### ФЕДЕРАЛЬНОЕ АГЕНТСТВО ЖЕЛЕЗНОДОРОЖНОГО ТРАНСПОРТА

Федеральное государственное бюджетное образовательное учреждение высшего образования «Иркутский государственный университет путей сообщения» (ФГБОУ ВО ИрГУПС)

> УТВЕРЖДЕНА приказом и.о. ректора от «17» июня 2022 г. № 77

# **Б1.В.ДВ.12.01 Себестоимость перевозок**

рабочая программа дисциплины

Специальность/направление подготовки – 38.03.01 Экономика Специализация/профиль – Экономика предприятий и организаций Квалификация выпускника – Бакалавр Форма и срок обучения – очная форма 4 года Кафедра-разработчик программы – Экономика и управление на железнодорожном транспорте

Общая трудоемкость в з.е. – 4 Часов по учебному плану (УП) – 144 В том числе в форме практической подготовки (ПП) – 4 (очная)

Формы промежуточной аттестации очная форма обучения: зачет 7 семестр

**Очная форма обучения Распределение часов дисциплины по семестрам** Семестр 7 **Итого** Вид занятий Часов по УП **Часов по УП Аудиторная контактная работа по видам учебных занятий/ в т.ч. в форме ПП\*** 70/4 **70/4** – лекции 28 **28** – практические (семинарские) 42/4 **42/4** – лабораторные **Самостоятельная работа** 74 **74 Итого** 144/4 **144/4**

\* В форме ПП – в форме практической подготовки.

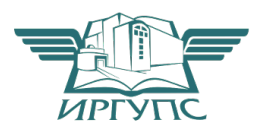

# ИРКУТСК

Электронный документ выгружен из ЕИС ФГБОУ ВО ИрГУПС и соответствует оригиналу Подписант ФГБОУ ВО ИрГУПС Трофимов Ю.А. 00a73c5b7b623a969ccad43a81ab346d50 с 08.12.2022 14:32 по 02.03.2024 14:32 GMT+03:00 Подпись соответствует файлу документа

Рабочая программа дисциплины разработана в соответствии с федеральным государственным образовательным стандартом высшего образования – бакалавриат по направлению подготовки 38.03.01 Экономика, утвержденным Приказом Министерства науки и высшего образования Российской Федерации от 12.08.2020 № 954.

Программу составил(и): к.э.н., доцент, доцент, Г.В. Силичева

Рабочая программа рассмотрена и одобрена для использования в учебном процессе на заседании кафедры «Экономика и управление на железнодорожном транспорте», протокол от «17» июня 2022 г. № 12

Зав. кафедрой, к.э.н., доцент М.В. Вихорева

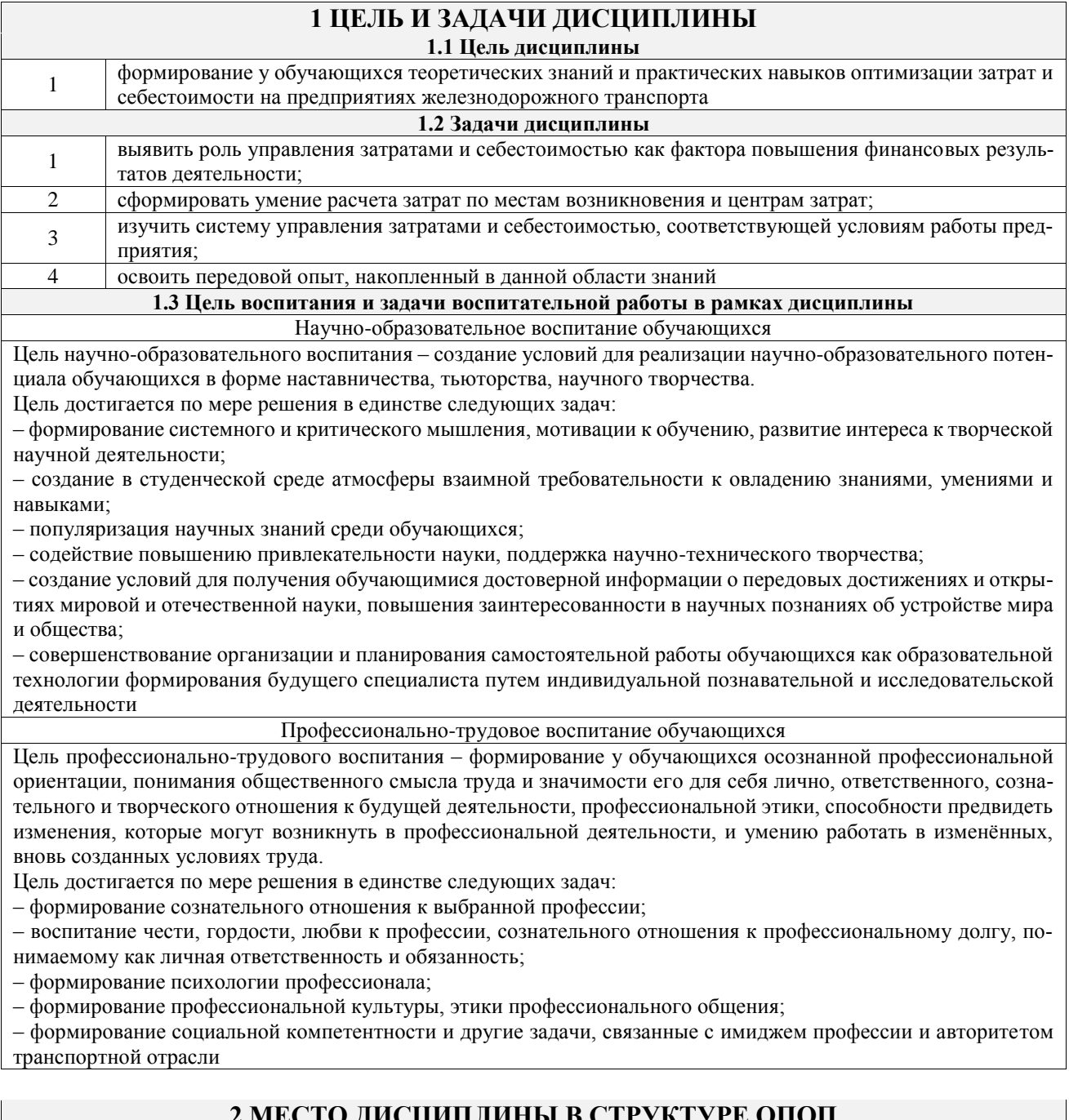

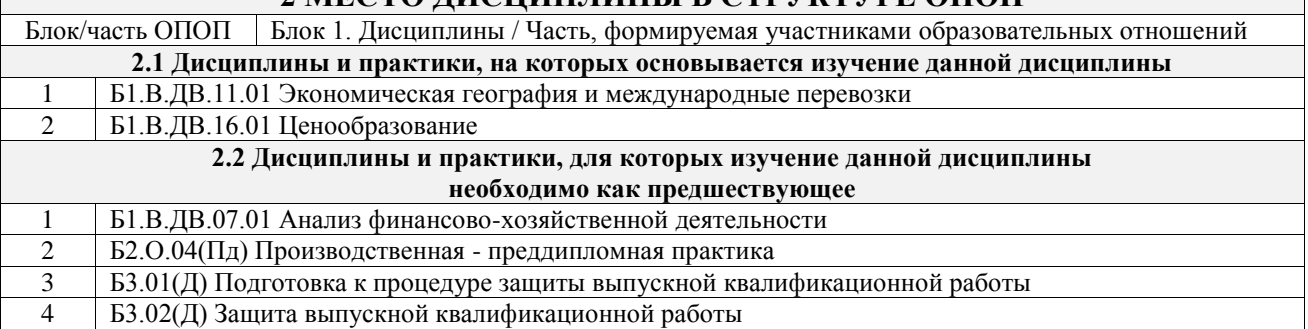

### 3 ПЛАНИРУЕМЫЕ РЕЗУЛЬТАТЫОБУЧЕНИЯ ПО ДИСЦИПЛИНЕ, СООТНЕ-<br>СЕННЫЕ С ТРЕБОВАНИЯМИ К РЕЗУЛЬТАТАМ ОСВОЕНИЯ ОБРАЗОВАТЕЛЬНОЙ ПРОГРАММЫ  $\begin{array}{c} \begin{array}{c} \begin{array}{c} \end{array} \end{array} \end{array}$  $\frac{1}{\sqrt{1-\frac{1}{2}}}$

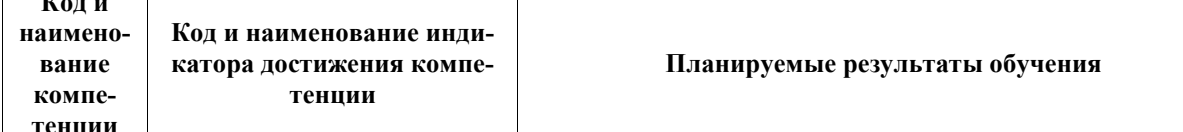

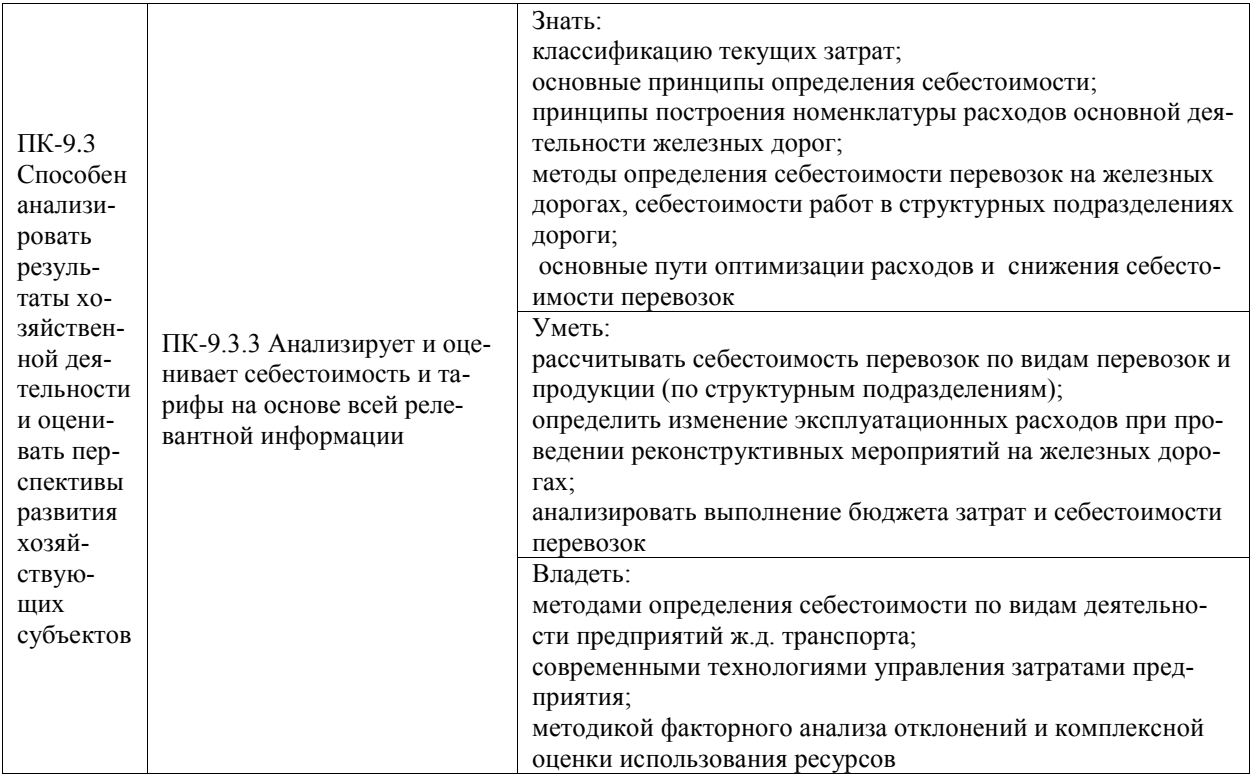

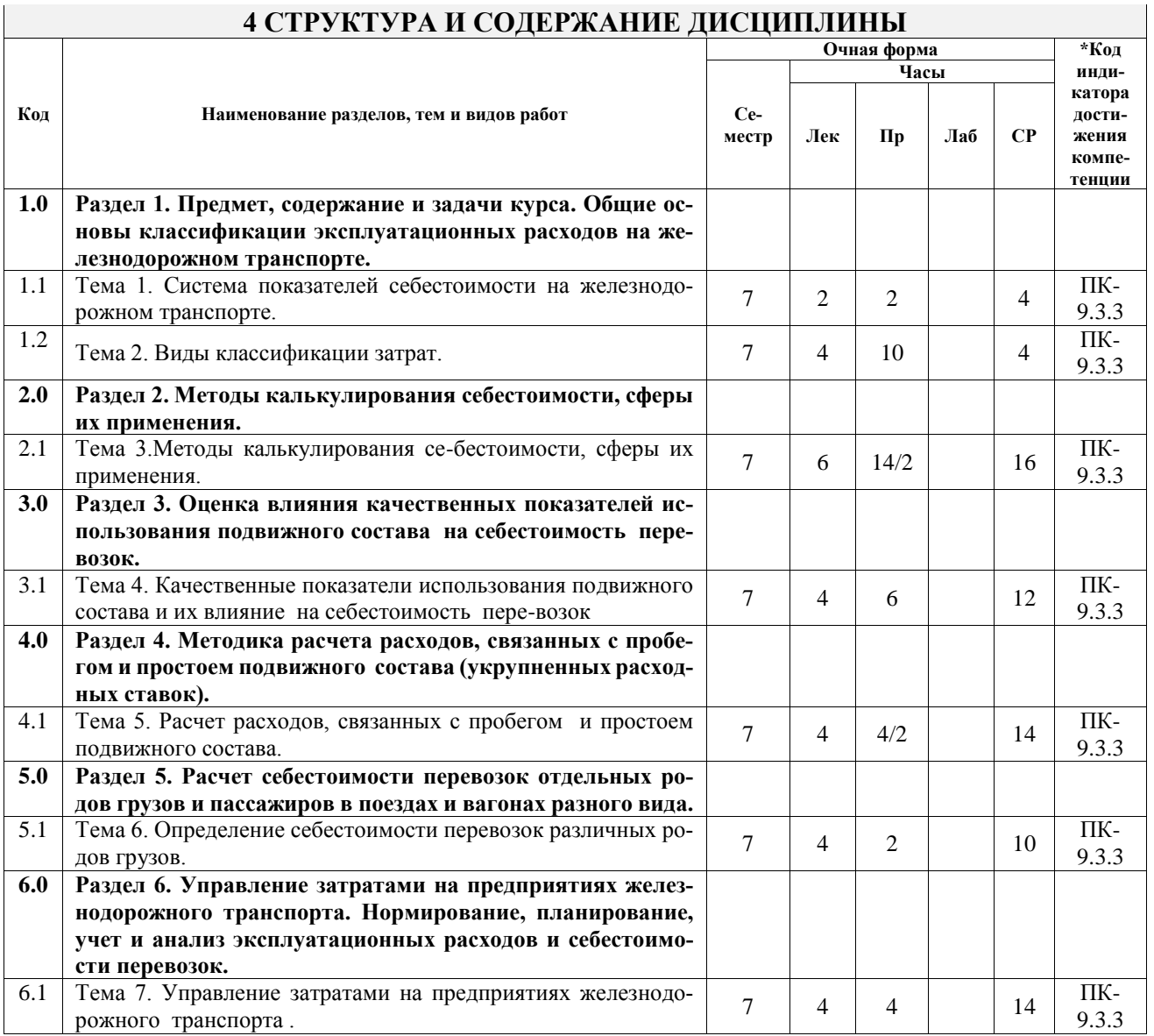

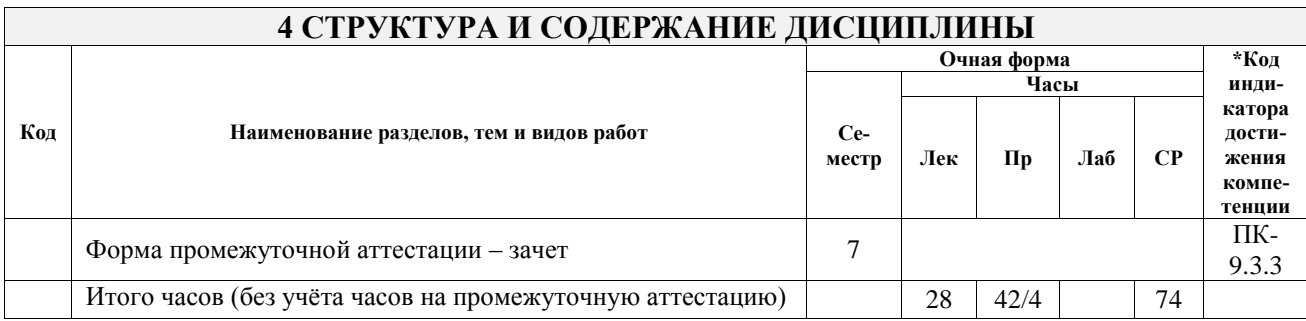

# **5 ФОНД ОЦЕНОЧНЫХ СРЕДСТВ ДЛЯ ПРОВЕДЕНИЯ ТЕКУЩЕГО КОНТРОЛЯ УСПЕВАЕМОСТИ И ПРОМЕЖУТОЧНОЙ АТТЕСТАЦИИ ОБУЧАЮЩИХСЯ ПО ДИСЦИПЛИНЕ**

Фонд оценочных средств для проведения текущего контроля успеваемости и промежуточной аттестации по дисциплине оформлен в виде приложения № 1 к рабочей программе дисциплины и размещен в электронной информационно-образовательной среде Университета, доступной обучающемуся через его личный кабинет

# **6 УЧЕБНО-МЕТОДИЧЕСКОЕ И ИНФОРМАЦИОННОЕ ОБЕСПЕЧЕНИЕ ДИСЦИПЛИНЫ**

**6.1 Учебная литература 6.1.1 Основная литература**

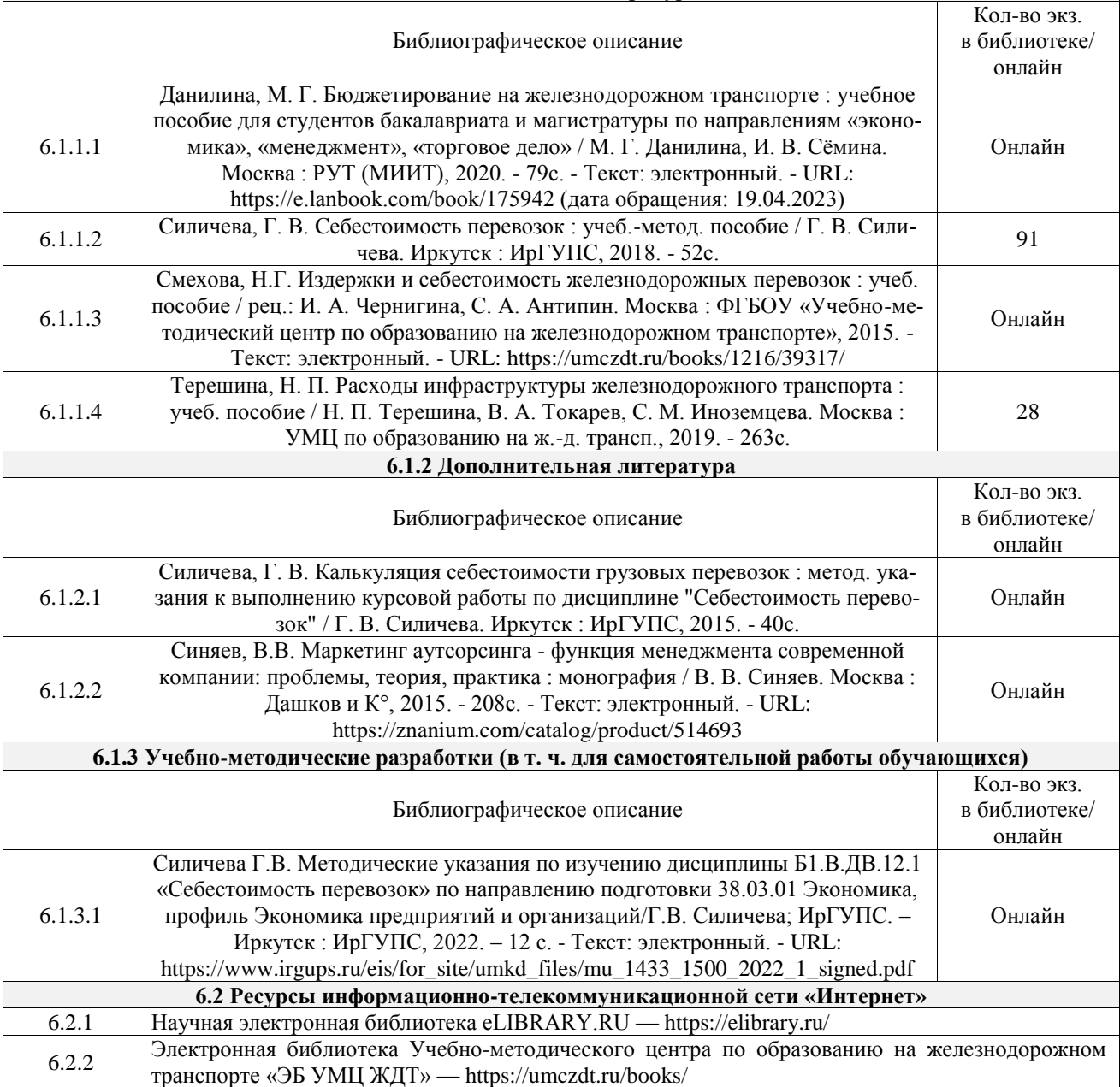

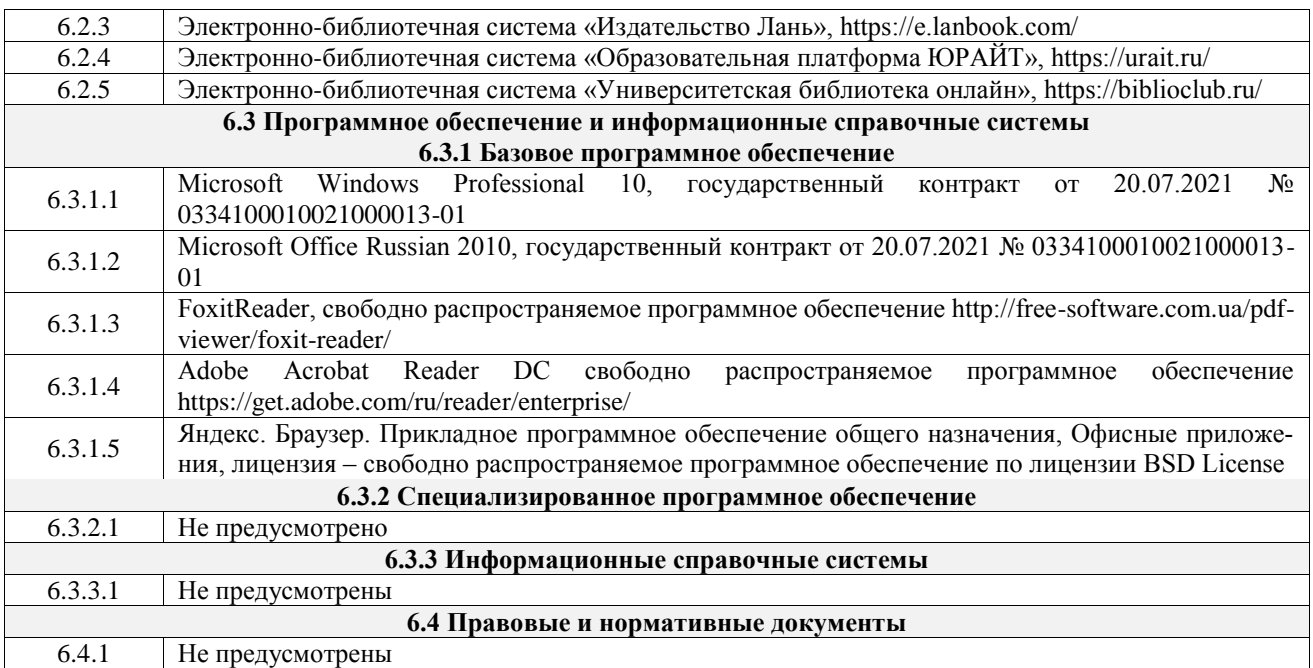

# **7 ОПИСАНИЕ МАТЕРИАЛЬНО-ТЕХНИЧЕСКОЙ БАЗЫ, НЕОБХОДИМОЙ ДЛЯ ОСУЩЕСТВЛЕНИЯ УЧЕБНОГО ПРОЦЕССА ПО ДИСЦИПЛИНЕ**

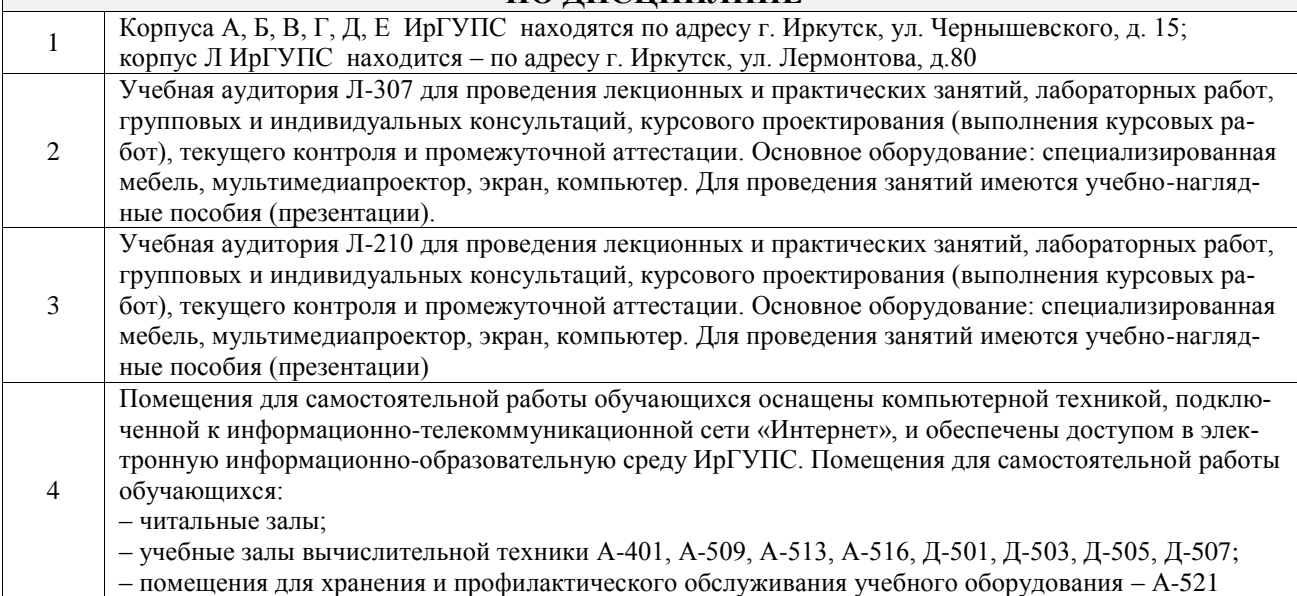

# **8 МЕТОДИЧЕСКИЕ УКАЗАНИЯ ДЛЯ ОБУЧАЮЩИХСЯ ПО ОСВОЕНИЮ ДИСЦИПЛИНЫ**

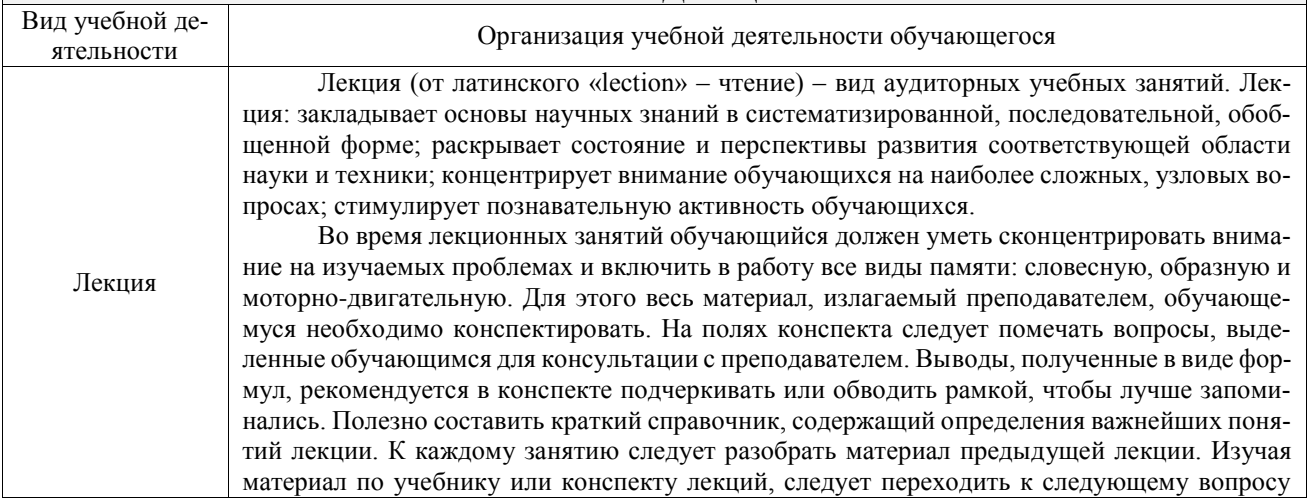

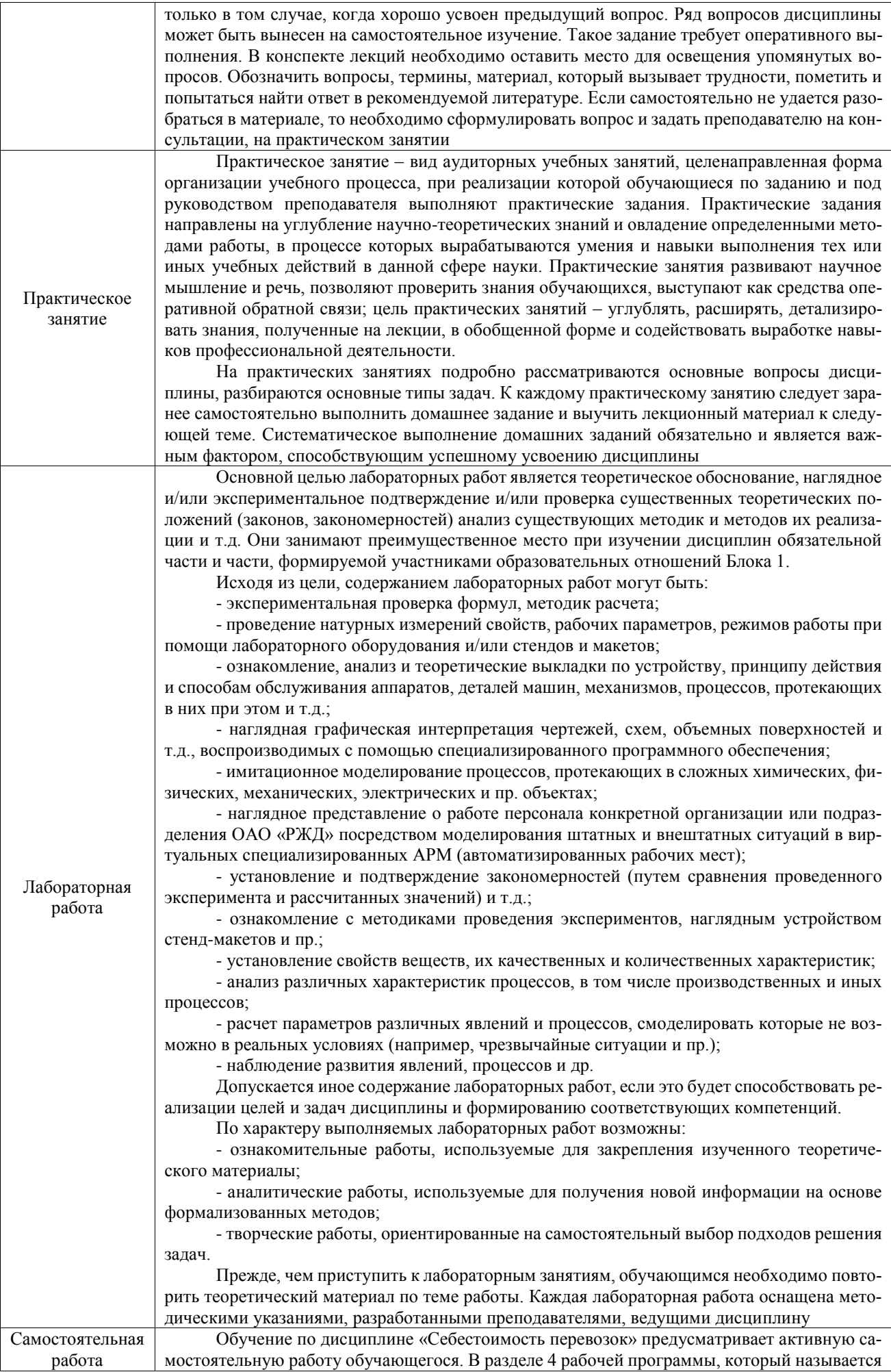

«Структура и содержание дисциплины», все часы самостоятельной работы расписаны по темам и вопросам, а также указана необходимая учебная литература: обучающийся изучает учебный материал, разбирает примеры и решает разноуровневые задачи в рамках выполнения как общих домашних заданий, так и индивидуальных домашних заданий (ИДЗ) и других видов работ, предусмотренных рабочей программой дисциплины. При выполнении домашних заданий обучающемуся следует обратиться к задачам, решенным на предыдущих практических занятиях, решенным домашним работам, а также к примерам, приводимым лектором. Если этого будет недостаточно для выполнения всей работы можно дополнительно воспользоваться учебными пособиями, приведенными в разделе 6.1 «Учебная литература». Если, несмотря на изученный материал, задание выполнить не удается, то в обязательном порядке необходимо посетить консультацию преподавателя, ведущего практические занятия, и/или консультацию лектора.

Домашние задания, индивидуальные домашние задания и другие работы, предусмотренные рабочей программой дисциплины должны быть выполнены обучающимся в установленные преподавателем сроки в соответствии с требованиями к оформлению текстовой и графической документации, сформулированным в Положении «Требования к оформлению текстовой и графической документации. Нормоконтроль»

Комплекс учебно-методических материалов по всем видам учебной деятельности, предусмотренным рабочей программой дисциплины (модуля), размещен в электронной информационно-образовательной среде ИрГУПС, доступной обучающемуся через его личный кабинет

**Приложение № 1 к рабочей программе**

# **ФОНД ОЦЕНОЧНЫХ СРЕДСТВ**

# **для проведения текущего контроля успеваемости и промежуточной аттестации**

Фонд оценочных средств (ФОС) является составной частью нормативно-методического обеспечения системы оценки качества освоения обучающимися образовательной программы.

Фонд оценочных средств предназначен для использования обучающимися, преподавателями, администрацией ИрГУПС, а также сторонними образовательными организациями для оценивания качества освоения образовательной программы и уровня сформированности компетенций у обучающихся.

Задачами ФОС являются:

- оценка достижений обучающихся в процессе изучения дисциплины;

- обеспечение соответствия результатов обучения задачам будущей профессиональной деятельности через совершенствование традиционных и внедрение инновационных методов обучения в образовательный процесс;

- самоподготовка и самоконтроль обучающихся в процессе обучения.

Фонд оценочных средств сформирован на основе ключевых принципов оценивания: валидность, надежность, объективность, эффективность.

Для оценки уровня сформированности компетенций используется трехуровневая система:

- минимальный уровень освоения, обязательный для всех обучающихся по завершению освоения образовательной программы; дает общее представление о виде деятельности, основных закономерностях функционирования объектов профессиональной деятельности, методов и алгоритмов решения практических задач;

– базовый уровень освоения, превышение минимальных характеристик сформированности компетенций; позволяет решать типовые задачи, принимать профессиональные и управленческие решения по известным алгоритмам, правилам и методикам;

- высокий уровень освоения, максимально возможная выраженность характеристик компетенций; предполагает готовность решать практические задачи повышенной сложности, нетиповые задачи, принимать профессиональные и управленческие решения в условиях неполной определенности, при недостаточном документальном, нормативном и методическом обеспечении.

# 2. Перечень компетенций, в формировании которых участвует дисци-

плина.

# Программа контрольно-оценочных мероприятий. Показатели оценивания компетенций, критерии оценки

Дисциплина «Себестоимость перевозок» участвует в формировании компетенций: ПК-9.3. Способен анализировать результаты хозяйственной деятельности и оценивать перспективы развития хозяйствующих субъектов

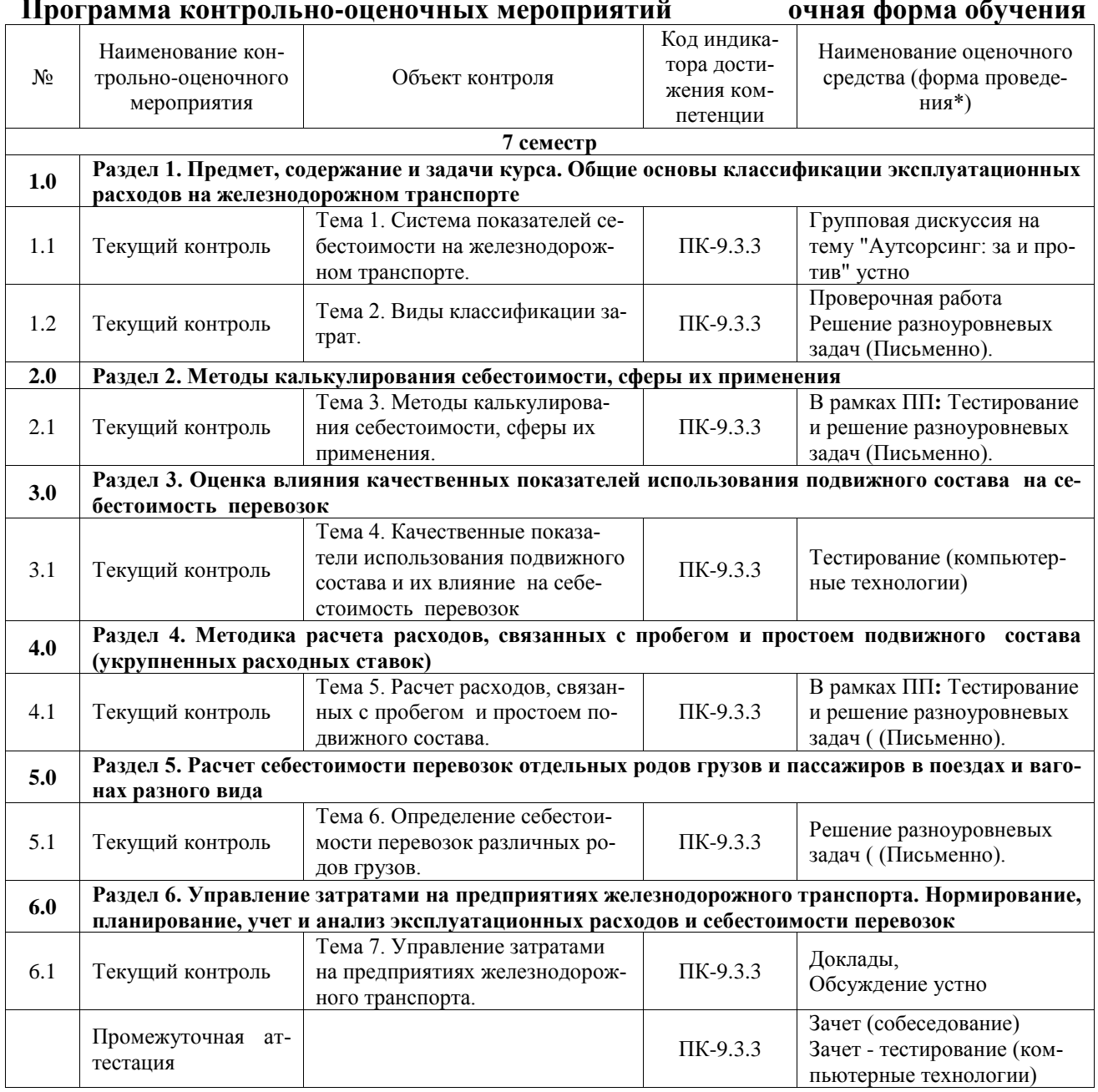

\*Форма проведения контрольно-оценочного мероприятия: устно, письменно, компьютерные технологии.

### Описание показателей и критериев оценивания компетенций. Описание шкал оценивания

Контроль качества освоения дисциплины включает в себя текущий контроль успеваемости и промежуточную аттестацию. Текущий контроль успеваемости и промежуточная аттестация обучающихся проводятся в целях установления соответствия достижений обучающихся поэтапным требованиям образовательной программы к результатам обучения и формирования компетенций.

Текущий контроль успеваемости - основной вид систематической проверки знаний, умений, навыков обучающихся. Задача текущего контроля - оперативное и регулярное управление учебной деятельностью обучающихся на основе обратной связи и корректировки. Результаты оценивания учитываются в виде средней оценки при проведении промежуточной аттестации.

Для оценивания результатов обучения используется четырех балльная шкала: «отлично», «хорошо», «удовлетворительно», «неудовлетворительно» и двухбалльная шкала: «зачтено», «не зачтено».

Перечень оценочных средств, используемых для оценивания компетенций, а также краткая характеристика этих средств приведены в таблице.

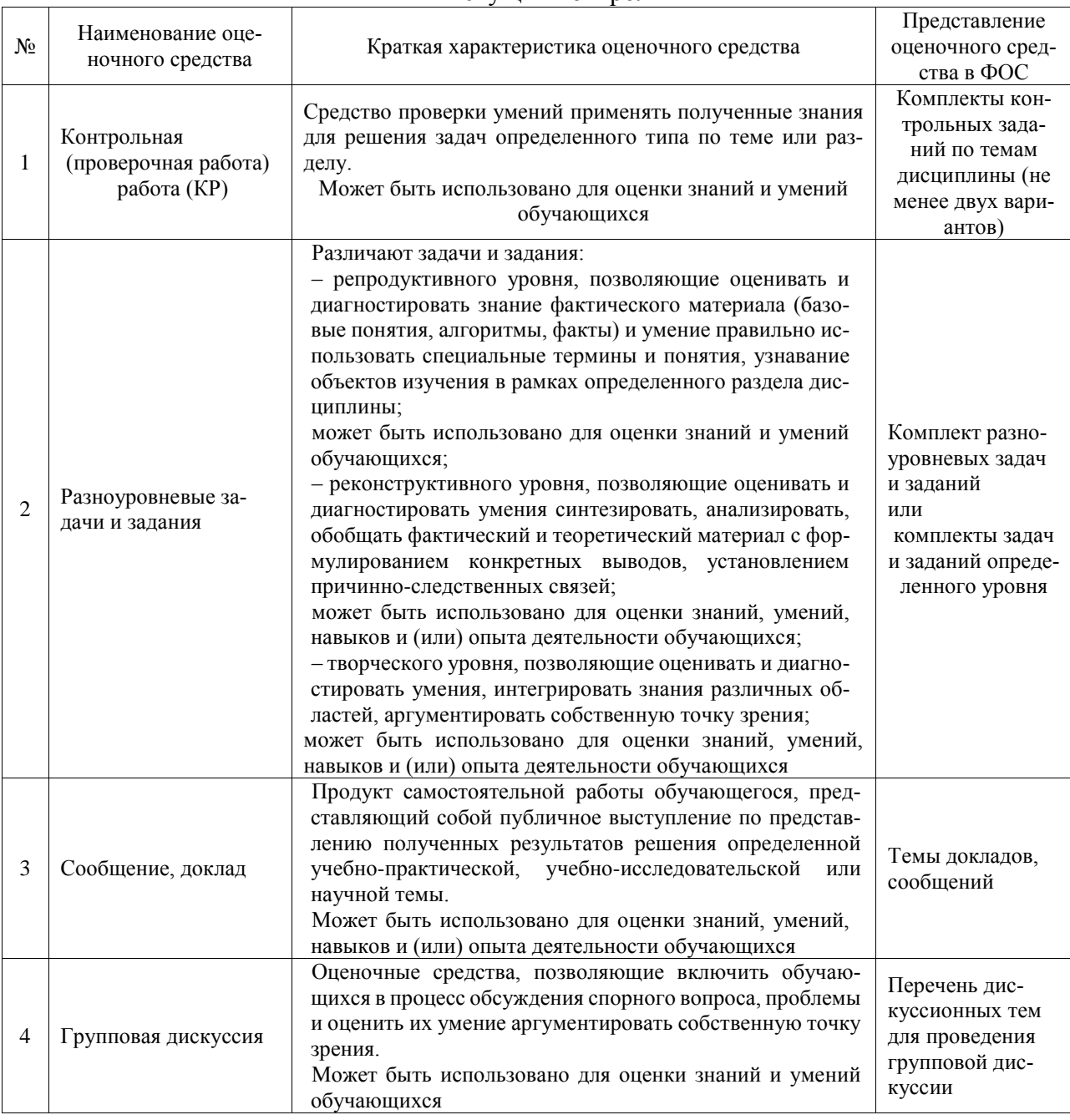

#### Текуший контроль

### Промежуточная аттестация

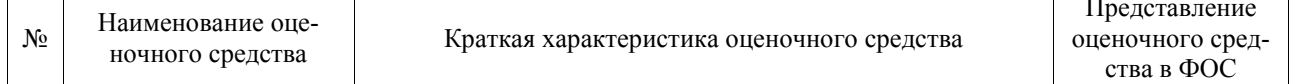

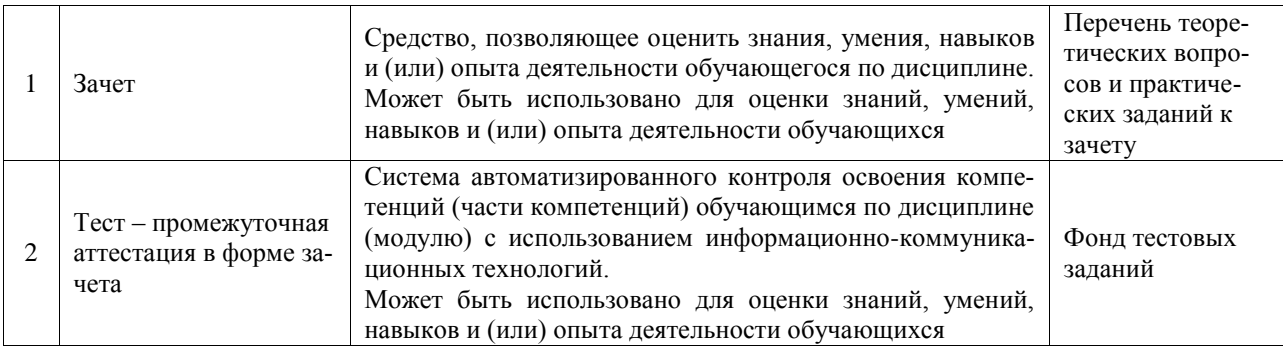

# **Критерии и шкалы оценивания компетенций в результате изучения дисциплины при проведении промежуточной аттестации в форме зачета. Шкала оценивания уровня освоения компетенций**

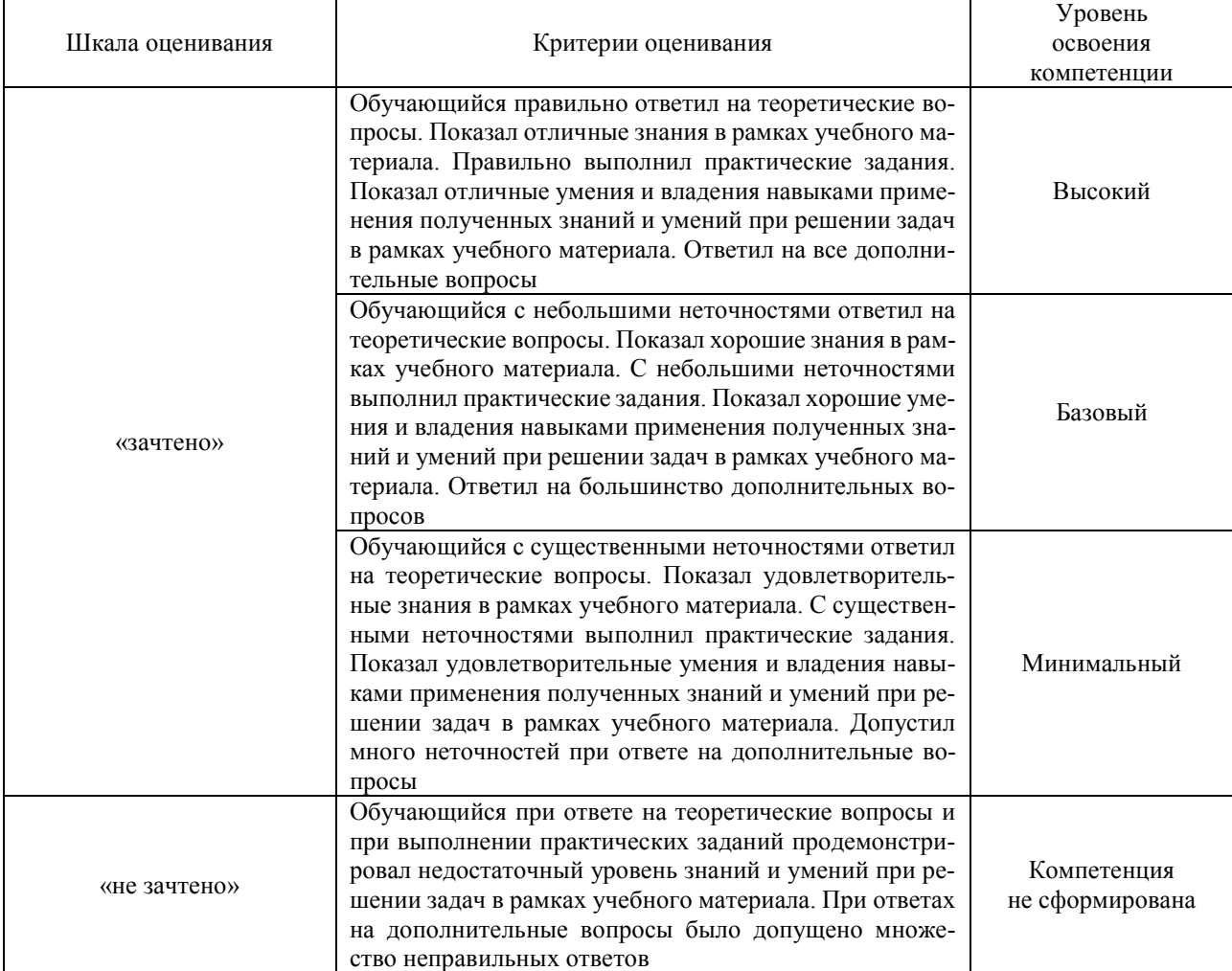

### Тест – промежуточная аттестация в форме зачета

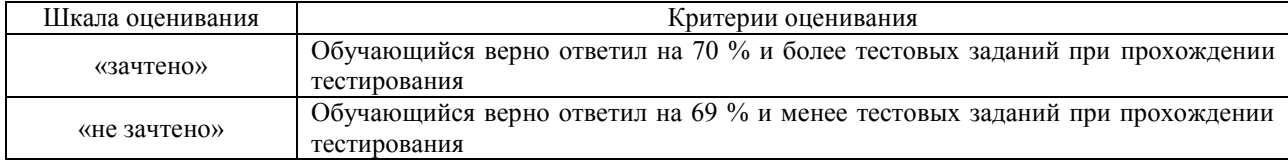

## **Критерии и шкалы оценивания результатов обучения при проведении текущего контроля успеваемости**

# **3. Типовые контрольные задания или иные материалы, необходимые для оценки знаний, умений, навыков и (или) опыта деятельности**

# **3.1 Типовые контрольные задания для проведения тестирования**

Фонд тестовых заданий по дисциплине содержит тестовые задания, распределенные по разделам и темам, с указанием их количества и типа.

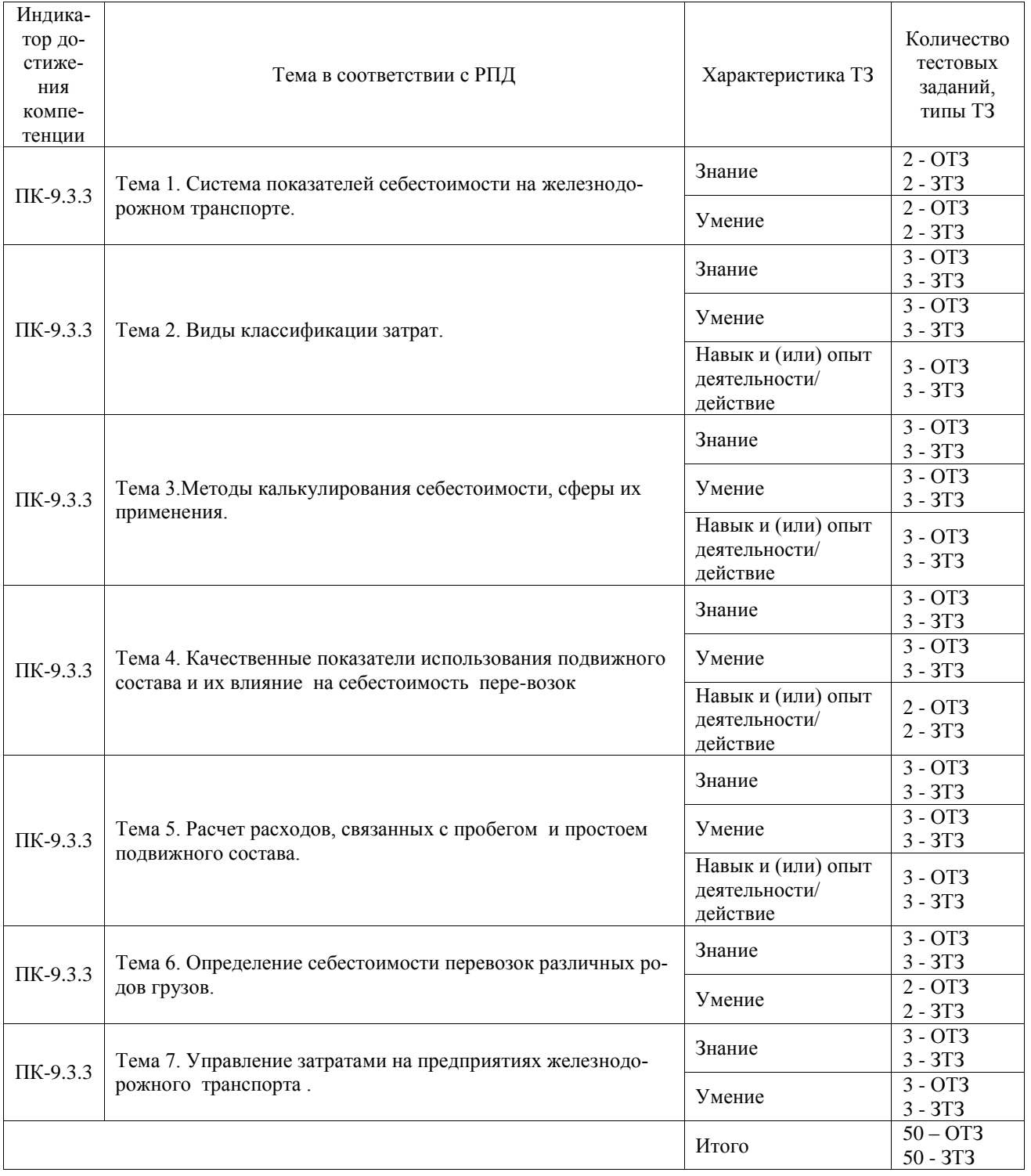

## Структура фонда тестовых заданий по дисциплине

Полный комплект ФТЗ хранится в электронной информационно-образовательной среде ИрГУПС и обучающийся имеет возможность ознакомиться с демонстрационным вариантом ФТЗ.

Ниже приведен образец типового варианта итогового теста, предусмотренного рабочей программой дисциплины.

- 1. Выбрать правильный ответ. По какой формуле определяется себестоимость грузовых перевозок:
	- a) C  $10$ TKM =  $\Im$ o\*( $\nabla$ pl)/10;
	- b) C 10 $\text{TKM} = 3\text{V} \text{H}^* 10/(\text{V} \text{p1});$
	- c) C 10TKM =  $\Im 0*10/(\Im \text{pl})$ ;
	- d) C  $10$ TKM =  $\exists$ 3aB\*10/( $\sum$ pl).
- 2. Выбрать правильный ответ. Для чего предназначены «амортизационные отчисления»? 1) для накопления средств на капитальный ремонт основных фондов;

2) для накопления средств на приобретение новых основных фондов взамен выбывающих:

3) для накопления средств на капитальный ремонт оборотных фондов:

4) для накопления средств на приобретение новых оборотных фондов взамен выбываю-ЩИХ.

3. Выбрать правильный ответ. Выбрать, какие элементы затрат включить в эксплуатационные расходы

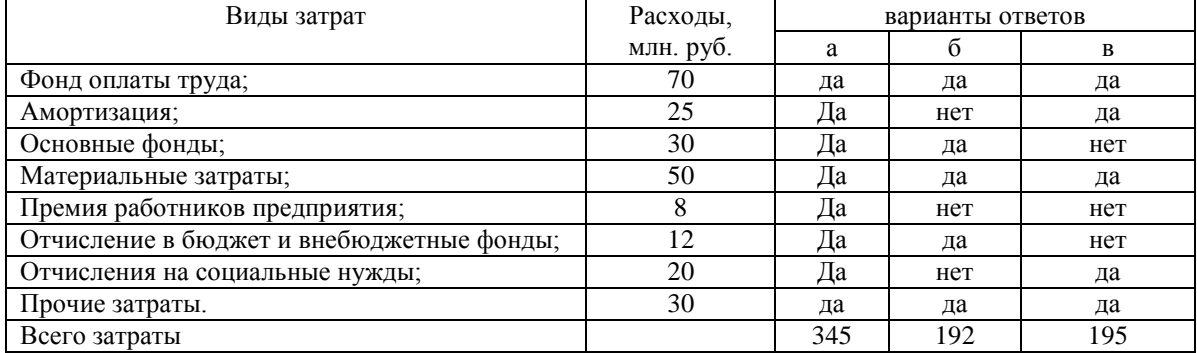

Ответ: Вариант в).

4. Дополните. Укажите элемент затрат. Затраты по элементу «Отчисления на социальные нужды» определяются в процентах от ?

Ответ: Фонда оплаты труда (ФОТ).

5. Выбрать правильный ответ. Как изменяются условно-постоянные расходы при уменьшении объема перевозок?

а. увеличиваются;

# **b.** остаются постоянными;

с. уменьшаются.

6. Дополните. Расходы, которые меняются прямо пропорционально изменению объемов работы называются

Ответ: Зависящие.

7. Выбрать правильный ответ. Затраты, связанные с производством одного конкретного вида продукции и относимые на этот вид, называются:

1. ОСНОВНЫМИ:

- 2. прямыми;
- 3. зависящими;
- 4. КОСВЕННЫМИ;

8. Дополните. Затраты, связанные с производством нескольких видов продукции и относимые на ту или иную продукцию в результате распределения, называ-

**ЮТСЯ** 

Ответ: Косвенные

9. Выбрать правильный ответ. Что указывается в пояснении к статье Номенклатуры расхолов:

- а. перечень элементов затрат с расшифровкой конкретных расходов, учитываемых по элементам:
- b. перечень классификаций, используемых в расчетах;
- с. перечень элементов затрат без расшифровки конкретных расходов, учитываемых по элементам;
- d. предельные размеры эксплуатационных расходов, учитываемых по статье затрат.

### 10. Выбрать правильный ответ.

На какой классификации основан метод расходных ставок? Деление затрат:

- а) на прямые и косвенные;
- b) на основные и общехозяйственные;
- с) на зависящие и условно-постоянные.

11. Выбрать правильные ответы. Выбрать перечень исходной информации, необходимой для определения себестоимости методом расходных ставок:

- а) расходные ставки;
- b) удельные веса расходов, связанных с измерителем;
- с) качественные показатели и нормативы, необходимые для расчета величин измерителей.

12. Выбрать правильный ответ. На какой классификации основан метод непосредственного расчета? Деление затрат:

- а) на прямые и косвенные:
- b) на основные и общехозяйственные;
- с) на зависящие и условно-постоянные.
- 13. Продолжите фразу. В практической деятельности для определения себестоимости продукции используется метод \_\_\_\_\_\_\_\_\_\_\_\_\_\_\_\_\_\_\_\_ расчета.
- Ответ: Непосредственного расчета.

14. Укажите соответствие. При калькулировании себестоимости грузовых и пассажирских перевозок какие расходы относятся на какой вид перевозок

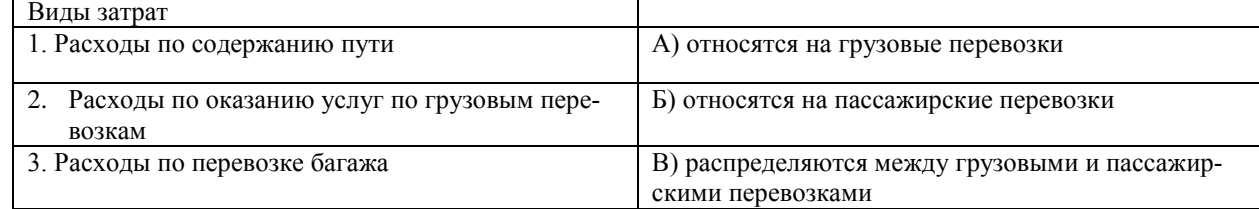

OTBeT:  $1 = B$ ;  $2 = A$ ;  $3 = B$ .

15. Продолжите. При увеличении веса поезда себестоимость

Ответ: Снижается (уменьшается).

- 16. Выбрать правильный ответ. Определить плановую величину годовых амортизационных отчислений по группе «локомотивы» если в дирекции среднегодовая их стоимость составляла 176 млн. руб. Нормативный срок службы 20 лет.
	- a)  $8,8$  млн. руб.;
	- b)  $17.6$  MJH, pv $6$ .
	- с) 12,32 млн. руб.

17. Выбрать правильный ответ. Какой вид норматива используется для планирования затрат на топливо на тягу поездов?:

- a) на 1 человека;
- **b) на объем тонно-километровой работы брутто;**
- c) на один объект обслуживания.
- 18. Выбрать правильный ответ. Определить структуру эксплуатационных расходов

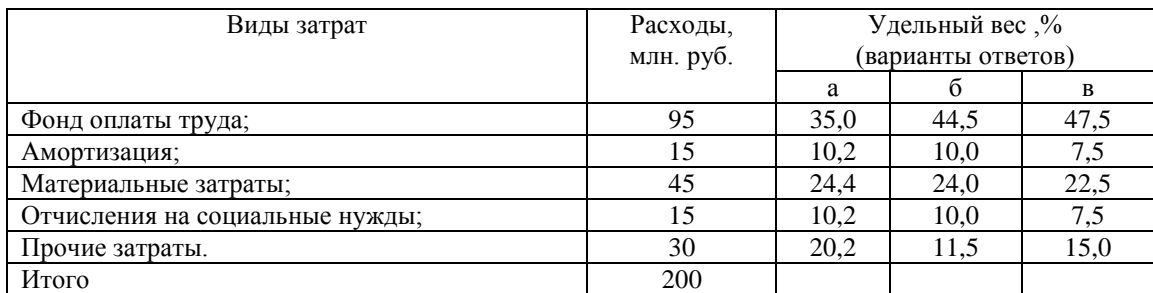

Ответ: Вариант в).

### **3.2 Перечень теоретических вопросов к зачету**

(для оценки знаний)

1. Понятие эксплуатационных расходов и себестоимости. Система показателей себестоимости на ж.д. транспорте.

2. Система показателей себестоимости перевозок отрасли, дороги, дирекций и структурных подразделений.

3.Виды классификации эксплуатационных расходов.

4. Kлассификация эксплуатационных расходов по элементам затрат.

5. Классификация эксплуатационных расходов по зависимости от объема работы.

6. Классификация эксплуатационных расходов по отношению к производственному процессу и по направлениям затрат.

7. Метод расходных ставок определения себестоимости.

8. Методика расчета единичных расходных ставок.

9. Метод удельных весов определения себестоимости.

10. Метод коэффициентов влияния определения себестоимости.

11. Метод непосредственного расчета определения себестоимости.

12. Определение укрупненной расходной ставки на 1 поездо-час и на остановку поезда.

13. Определение укрупненной расходной ставки на 1 поездо- км и на 1 поездо- км при изменении веса поезда.

14. Оценка ограничения скорости движения поездов

15. Методика определения и сферы применения укрупненных расходных ставок.

16. Основные принципы и методы планирования эксплуатационных расходов.

17. Планирование эксплуатационных расходов на ж.д. транспорте

18. Основы бюджетирования затрат на ж.д. транспорте.

19. Нормирование затрат. Использование удельных (эталонных) норм затрат.

20. Способы учета затрат на предприятиях транспорта.

21. Факторы, влияющие на уровень себестоимости и эксплуатационные расходы.

22. Пути снижения себестоимости на ж.д. транспорте.

# **3.3 Перечень типовых простых практических заданий к зачету**

(для оценки умений)

Задача 1.

Определить как изменится себестоимость пассажирских перевозок, если пассажирооборот возрастет на 10% по сравнению с базой, равной 9,3 млрд. пассажиро-километров, при базовых расходах в 28 млрд. рублей. Доля зависящих расходов равна 40 %.

Задача 2.

Определить как изменится себестоимость грузовых перевозок, если грузооборот уменьшится на 6 % по сравнению с базой, при базовой себестоимости 1,8 рубля. Доля зависящих расходов равна 45 %.

# **3.4 Перечень типовых практических заданий к зачету**

(для оценки навыков и (или) опыта деятельности)

### Задача 1.

Определить величину годовых амортизационных отчислений по группе «полувагоны» если на начало года их стоимость составляла 630 млн. руб. В течение года новые вагоны вводились 3 раза (с 5 марта на сумму 41 млн. руб.; с 1 июня – на сумму 52 млн. руб., с 22 октября – на сумму 48 млн. руб.). Выбытие (списание) производилось с 1 июля – на сумму 76 млн. руб. Норма амортизации составляет 4,5%. Задача 2.

Определить плановый размер фонда оплаты труда дороги на год, если известно, что по факту среднемесячная заработная плата одного рабочего в декабре составила 25 000 рублей. Численность зависящего контингента – 6 тыс. человек, условно- постоянного контингента – 15 тысяч. В плане предусмотрено увеличение объема перевозок на 5 %. При планировании предусмотреть повышение производительности труда на 3 % и рост заработной платы в соответствии с отраслевым тарифным соглашением (ОТС) на 12 %.

### **3.5 Типовые контрольные задания для разноуровневых задач (заданий)**

**(**для оценки знаний, умений и навыков**)**

# **Разноуровневые задачи даются по темам**

Тема 2. Виды классификации затрат.

Тема 3. Методы калькулирования себестоимости, сферы их применения.

Тема 5. Расчет расходов, связанных с пробегом и простоем подвижного состава.

Тема 6. Определение себестоимости перевозок различных родов грузов.

Ниже приведены образцы типовых вариантов заданий, предусмотренных рабочей программой дисциплины.

Образец типового варианта заданий по теме 2 «Виды классификации затрат».

Предел длительности контроля – 1,5 час.

Предлагаемое количество заданий –3.

### Задача 1(репродуктивного уровня).

Определить величину годовых амортизационных отчислений по группе «полувагоны» если на начало года их стоимость составляла 630 млн руб. В течение года новые вагоны вводились 3 раза (с 5 марта на сумму 34 млн руб.; с 1 июня на сумму 52 млн руб., с 22 октября на сумму 48 млн руб.). Выбытие (списание) производилось с 1 июля на сумму 76 млн руб. Норма амортизации составляет 4,5 %.

Задача 2 (реконструктивного уровня).

Определить, как изменится себестоимость пассажирских перевозок, если пассажирооборот уменьшится на 7 % по сравнению с базой, равной 7,2 млрд пасс.-км, при базовых расходах в 8,3 млрд руб. Доля зависящих расходов равна 35 %.

Задача 3 (творческого уровня).

Определить, как изменилась себестоимость грузовых, пассажирских перевозок и в целом, если грузооборот упал на 4 % по сравнению с базой, равной 70 млрд т∙км, при базовых расходах в 28,0 млрд руб. Пассажирооборот увеличился на 5% по сравнению с базой, равной 8 млрд пасс∙км, при базовых расходах в 4,0 млрд руб. Доля зависящих расходов равна 30 %.

Образец типового варианта заданий по теме 3 «Методы калькулирования себестоимости, сферы их применения.»

Предел длительности контроля - 2 час.

Предлагаемое количество заданий -3.

### Задача 1 (репродуктивного уровня).

Методом коэффициентов влияния определить, как изменится себестоимость перевозок грузов при повышении веса поезда брутто с 3 100 до 3 300 т при весе локомотива 300 т, доле вспомогательного линейного пробега равной 18 %, если расходы по измерителям составляют:  $\Im$  $_{nS}$  = 0,202 py6.,  $\Im$ <sub>2</sub>  $_{nH}$  = 4,179 py6.,  $\Im$ <sub>2</sub>  $_{MS}$  = 0,381 py6.,  $\Im$ <sub>2</sub>  $_{MH}$  = 1,046 py6.,  $\Im$ <sub>2</sub>  $_{Mt\sigma p}$  = 1,175 py6.,  $\Im$ <sub>2</sub>  $_{Nhx}$  =0,138 py6.,  $\Im$   $_{PL\delta p}$  = 19,337 py6.,  $\Im$ <sub>3</sub> = 5,82 py6.,  $\Im$ <sub>2</sub>  $_{MHu}$  = 14,768 py6.,  $\Im$ <sub>02</sub> = 0,146 py6.,  $\Im$ <sub>vn</sub> = 55,22 py<sub>0</sub>.

Задача 2 (реконструктивного уровня).

Тремя цехами предприятия производится 4 вида ремонта локомотивов. Исходя из данных объема ремонта и расходов определить себестоимость каждого вида продукции и в целом по депо.

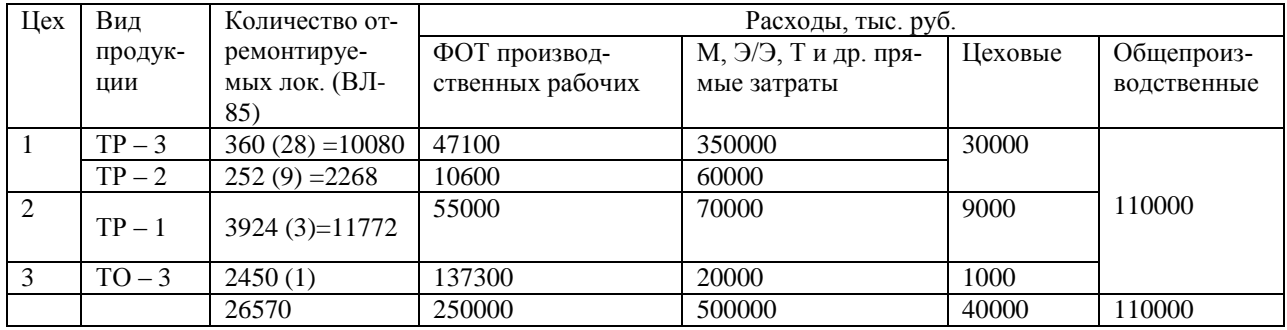

### Задача 3 (творческого уровня).

Методом непосредственного расчета распределить расходы по статьям 2033, 2036, 2037, 2101 на грузовые и пассажирские перевозки при следующих исходных данных.

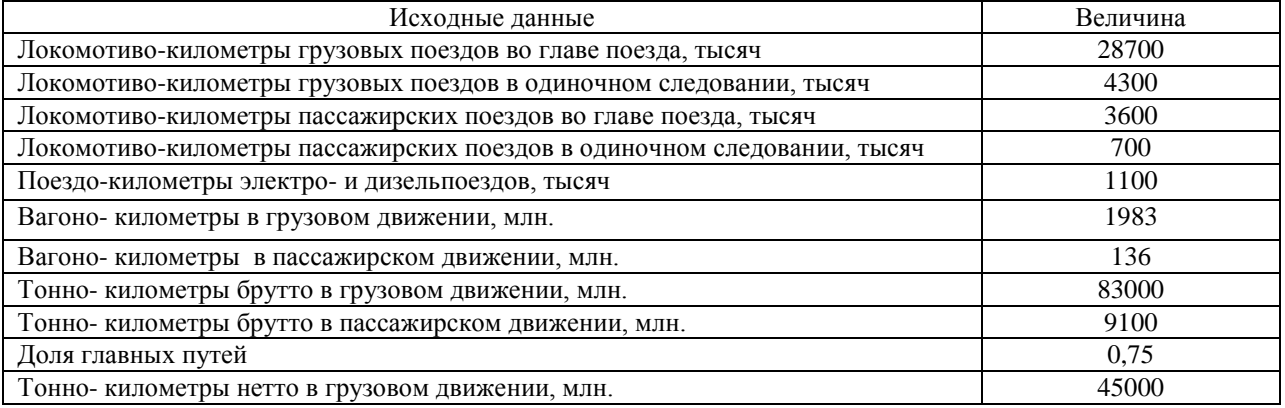

Расходы по статьям

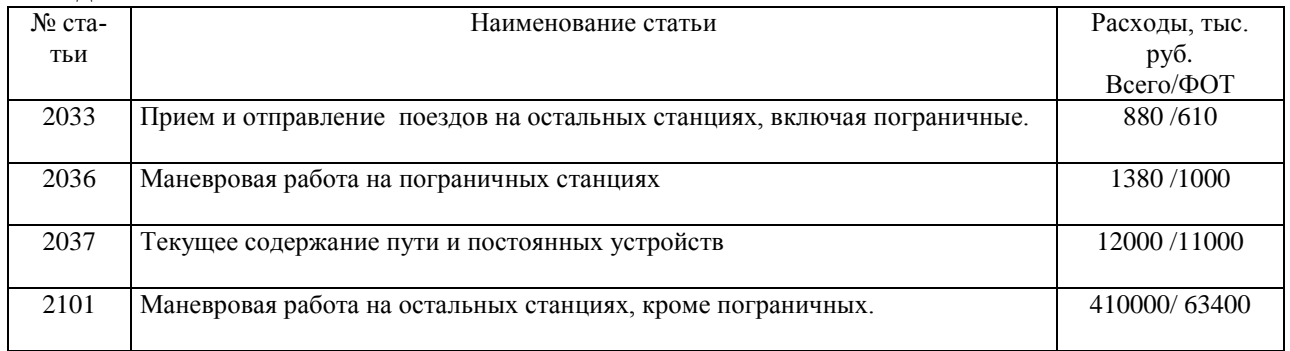

# Образец типового варианта заданий по теме 5 «Расчет расходов, связанных с пробегом и простоем подвижного состава»

Предел длительности контроля – 1,5 час. Предлагаемое количество заданий –3.

### Задача 1. (репродуктивного уровня)

Рассчитать укрупненную расходную ставку (УРС) на 1 поездо-километр при следующих исходных данных, представленных в таблице 1.Вес локомотива принять равным 300 тонн. Для расчетов единичные расходные ставки взять из приложения 3.

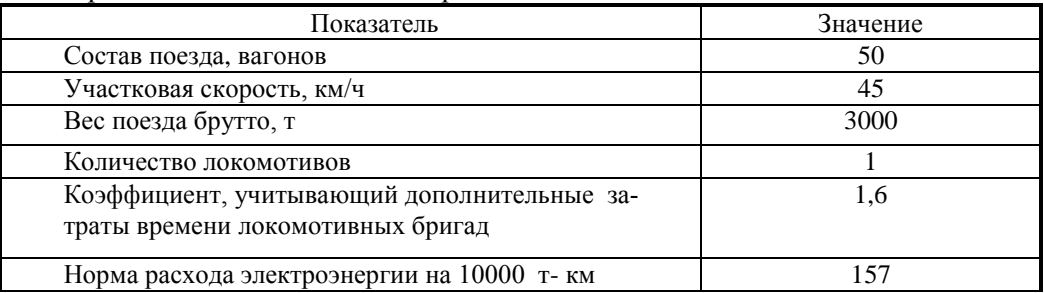

### Задача 2. (реконструктивного уровня).

Определить годовую экономию на эксплуатационных расходах при ликвидации стоянок у всех грузовых поездов в соответствии с графиком движения по следующим данным. Количество ликвидированных стоянок – 6, продолжительность одной стоянки -3 мин, средний вес поезда брутто 4000 т, вес локомотива 300 т, техническая скорость 45 км/ч, количество пар поездов в сутки - 100. Укрупненная расходная ставка на 1 поездо-час простоя – 250 руб., на 1 остановку – 90 руб.

### Задача 3. (творческого уровня).

Определить наилучший вариант эксплуатационной работы в пригородном сообщении (количество и состав пригородных поездов) для обеспечения перевозки пассажиров c учетом размера населенности вагонов в размере 300 вагонов за сутки. Предусматривать использование 3, 4 и 5 секций в составе поезда. Максимальный вес брутто вагонов (вместе с пассажирами) составляет: головного (ЭР-2) – 50 тонн, моторного – 64 тонны, прицепного – 50 тонн. Участковая скорость движения поездов составляет 50 км/ч.

Образец типового варианта заданий по теме 6 «Определение себестоимости перевозок различных родов грузов».

Предел длительности контроля – 1 час.

Предлагаемое количество заданий –2.

### Задача 1. (репродуктивного уровня).

Определить себестоимость перевозки угля в полувагоне с нагрузкой на вагон 64 тонны; вес тары вагона – 24 тонны; процент порожнего пробега вагонов к груженому составляет 30%. Расходы железной дороги составили 58 млрд. рублей. Объем тонно-километровой работы брутто грузовых вагонов составляет 110 млрд.

#### Задача 2. (реконструктивного уровня)

Определить себестоимость перевозки грузов по отдельным родам при исходных данных, представленных в таблице. Дать анализ факторов, повлиявших на различие себестоимости перевозок.

Эксплуатационные расходы по грузовым перевозкам по дороге в целом составили 112 млрд. руб. Объем тонно-километровой работы брутто грузовых вагонов составляет 172 млрд.

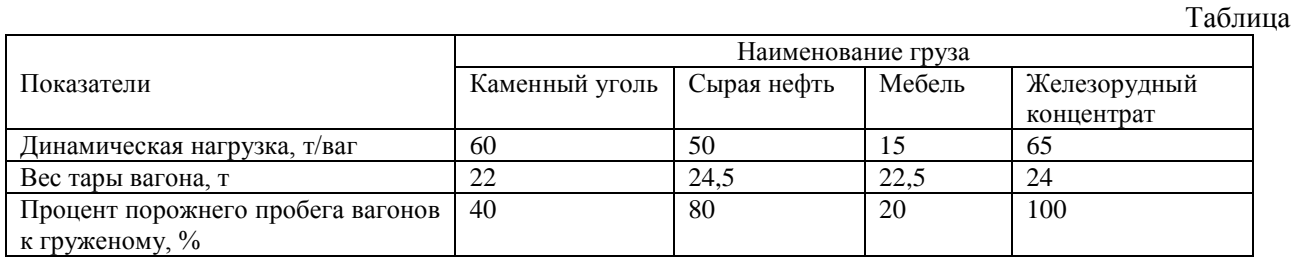

### **3.6 Комплект заданий на проверочную работу по теме 2 « Виды классификации затрат»**

(5 вариантов)

Предел длительности контроля – 1,5 час.

Предлагаемое количество заданий –3 задачи и 8 тестов.

### Вариант № 1

Задачи

1. Определить величину годовых амортизационных отчислений по группе «козловой кран» если в дирекции на начало года их стоимость составляла 176 млн. руб. В течение года новые краны вводились 2 раза (с 10 апреля на сумму 8,3 млн. руб.; с 20 августа – на сумму 16 ,6 млн. руб.). Выбытие (списание) производилось также дважды (с 1 марта – на сумму 4,8 млн. руб. и с 15 июля на сумму 6,5 млн. руб.). Норма амортизации составляет 5%.

2. Определить, как изменилась себестоимость грузовых перевозок, если грузооборот упал на 8% по сравнению с базой, равной 65 млрд. тонно-километров, при базовых расходах в 12,60 млрд. рублей. Доля зависящих расходов равна 30 %.

3. Определить, как изменится себестоимость пассажирских перевозок, если пассажирооборот увеличится на 5 % по сравнению с базой, при базовой себестоимости 4,64 рубля. Доля зависящих расходов равна 40 %.

Тесты

**1.** Какие расходы из ниже перечисленных не отражаются в элементе "Затраты на оплату труда" себестоимости?

 1. стоимость выдаваемых бесплатно в соответствии с действующим законодательством предметов (включая форменную одежду, обмундирование), остающихся в личном постоянном пользовании (или сумма льгот в связи с их продажей по пониженным ценам);

 2. единовременные вознаграждения за верность корпорации (надбавки за стаж работы по специальности) в соответствии с коллективным договором;

 3. материальная помощь (в том числе безвозмездная материальная помощь работникам для первоначального взноса на кооперативное жилищное строительство, на частичное погашение кредита, предоставленного на кооперативное и индивидуальное жилищное строительство),

 4. надбавки к пенсиям, единовременные пособия уходящим на пенсию ветеранам труда в соответствии с коллективным договором

2. Какой график изменения характерен для зависящих расходов при изменении объемов перевозок:

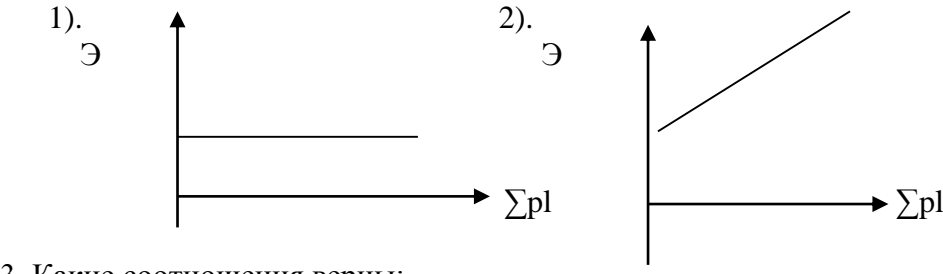

3. Какие соотношения верны:

1. 
$$
C_{3ab}^{1} = C_{3ab}^{0}
$$
,  
\n2.  $C_{3ab}^{1} = C_{3ab}^{0}/(1+\kappa)$ ,  
\n3.  $C_{3ab}^{1} = C_{3ab}^{0*}(1+\kappa)$ ,  
\n4.  $C_{yn}^{1} = C_{yn}^{0}$ ,  
\n5.  $C_{yn}^{1} = C_{yn}^{0}/(1+\kappa)$ ,  
\n6.  $C_{yn}^{1} = C_{yn}^{0*}(1+\kappa)$ ,

4. Затраты, связанные с производством нескольких видов продукции и относимые на ту или иную продукцию расчетами, называются:

1. прямыми;

2. косвенными;

### 3. зависящими;

4. основными.

5. Какие виды затрат различают в классификации «по отношению к производственному процессу»:

1. косвенные;

- 2. накладные;
- 3. прямые;

4. общепроизводственные;

5. основные специфические;

6. общепроизводственные.

6. Что необходимо знать и учитывать при решении задачи об определении фактической себестоимости перевозок при росте объема перевозок по сравнению с планом:

 1. эксплуатационные расходы по плану, объем перевозок по плану и факту, равномерность перевозок, капитальные вложения;

 2. объем перевозок по плану и факту, эксплуатационные расходы по плану, долю зависящих расходов;

 3. себестоимость перевозок по плану, размер зависящих расходов на весь объем перевозок, фактический объем перевозок;

 4. себестоимость перевозок по плану, изменение объема перевозок, долю зависящих расходов.

7. Какие расходы из перечисленных предусмотрены в Номенклатуре расходов по виду деятельности «Содержание инфраструктуры»?:

- 1. продажа билетов пассажиров;
- 2. Прием и отправление поездов на грузовых и сортировочных станциях по содержанию грузовых вагонов и локомотивов;
- 3. Маневровая работа на грузовых и сортировочных станциях;
- 4. Текущее содержание пути и постоянных устройств
- 5. по содержанию устройств автоматики и сигнализации.

8. Какие расходы из перечисленных предусмотрены в Номенклатуре расходов по виду деятельности «Локомотивная тяга»?:

- 1. по работе локомотивов;
- 2. по ремонту локомотивов;
- 3. по экипировке, амортизации электропоездов;
- 4. по ремонту грузовых и пассажирских вагонов;
- 5. по амортизации дизельных поездов и автомотрис;
- 6. по содержанию устройств энергоснабжения.

### Вариант № 2

### **Задачи**

**1.**Определить величину годовых амортизационных отчислений по группе «полувагоны» если на начало года их стоимость составляла 630 млн. руб. В течение года новые вагоны вводились 3 раза (с 5 марта на сумму 34 млн. руб.; с 1 июня – на сумму 52 млн. руб., с 22 октября – на сумму 48 млн. руб.). Выбытие (списание) производилось с 1 июля – на сумму 76 млн. руб. Норма амортизации составляет 4,5%.

2.Определить, как изменится себестоимость пассажирских перевозок, если пассажирооборот возрастет на 7% по сравнению с базой, равной 8,8 млрд. пассажиро-километров, при базовых расходах в 5,10 млрд. рублей. Доля зависящих расходов равна 40 %.

3. Определить, как изменится себестоимость грузовых перевозок, если грузооборот снизится на 6 % по сравнению с базой. Базовая себестоимость составляет 1,85 рубля. Доля зависящих расходов равна 30 %.

# **Тесты**

1.Какие расходы из нижеперечисленных не отражаются в элементе "Материальные затраты" в себестоимости?

- 1. стоимость покупных материалов, используемых в процессе производства продукции (работ, услуг) для обеспечения нормального технологического процесса;
- 2. остатки сырья, материалов, полуфабрикатов, теплоносителей и других видов материальных ресурсов, образовавшиеся в процессе производства продукции (работ, услуг), утратившие полностью или частично потребительские качества исходного ресурса;
- 3. величина потерь от недостачи поступивших материальных ресурсов в пределах норм естественной убыли;
- 4. стоимость покупной электроэнергии, расходуемой на передвижение поездов с электрической тягой и электросекций;
- 5. стоимость возвратной тары.
- 2. Какие соотношения верны:

1.  $\Theta_{\text{3aB}}^{1} = \Theta_{\text{3aB}}^{0}$ , 2.  $\mathfrak{Z}_{3ab}^{-1} = \mathfrak{Z}_{3ab}^{-0} / (1+\kappa),$ 2.  $\frac{3}{3}$  3<br>
3.  $\frac{1}{2}$  =  $\frac{5}{3}$  3<sup>1</sup> =  $\frac{1}{2}$  3<sup>1</sup> + K),<br>
4.  $\frac{1}{2}$  =  $\frac{1}{2}$   $\frac{0}{2}$  , 5.  $\mathfrak{I}_{\text{VII}}^{-1} = \mathfrak{I}_{\text{VII}}^{-0} / (1 + \kappa),$ 6.  $\Theta_{\text{vii}}^{-1} = \Theta_{\text{vii}}^{-0} * (1+\kappa),$ 

3. Какой график изменения себестоимости характерен в части зависящих расходов при изменении объемов перевозок:

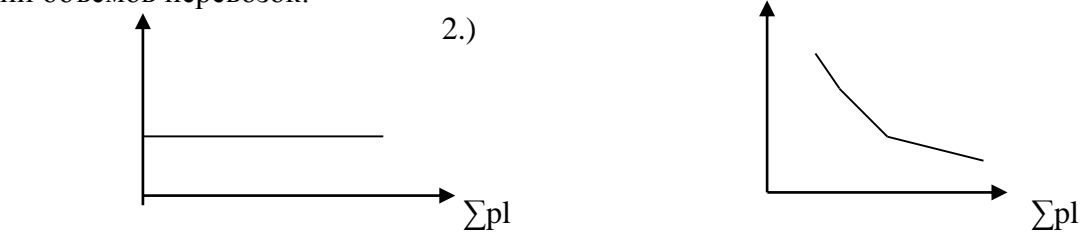

4. Затраты, связанные с производством одного вида продукции и относимые на ту или иную продукцию непосредственно, называются:

1. косвенными;

2. зависящими;

3. прямыми;

 $1$ ).

4. ОСНОВНЫМИ.

5. Что необходимо знать и учитывать при решении задачи об определении фактической себестоимости перевозок при росте объема перевозок по сравнению с планом:

1. эксплуатационные расходы по плану, объем перевозок по плану и факту, равномерность перевозок, капитальные вложения:

2. объем перевозок по плану и факту, эксплуатационные расходы по плану, долю зависящих расходов;

3. себестоимость перевозок по плану, размер зависящих расходов на весь объем перевозок, фактический объем перевозок;

4. себестоимость перевозок по плану, изменение объема перевозок, долю зависящих рас-ХОДОВ.

6. Какие вилы затрат различают в классификации «по отношению к производственному процессу»:

1. косвенные;

2. накладные;

3. прямые:

4. общепроизводственные:

5. основные специфические;

6. общепроизводственные.

7. Какие расходы из перечисленных предусмотрены в Номенклатуре расходов по виду деятельности «Ремонт подвижного состава»?:

1. Экипировка локомотивов;

2. Ремонт локомотивов;

- 3. Ремонт грузовых и пассажирских вагонов;
- 4. Содержание грузовых и пассажирских вагонов;
- 5. Капитальный ремонт устройств автоблокировки;
- 6. Амортизация локомотивов.

8. Какие расходы из перечисленных предусмотрены в Номенклатуре расходов по виду деятельности «Грузовые перевозки»?:

- 1. Прием к отправлению и выдача грузов
- 2. Экипировка, амортизация локомотивов;
- 3. Прием и отправление поездов на грузовых и сортировочных станциях;
- 4. Работа технологических центров по обработке перевозочных документов (ТехПД) управления железных дорог;
- 5. Погрузочно- разгрузочные работы;
- 6. Прием и выдача багажа.

# **4. Методические материалы, определяющие процедуру оценивания знаний, умений, навыков и (или) опыта деятельности**

В таблице приведены описания процедур проведения контрольно-оценочных мероприятий и процедур оценивания результатов обучения с помощью оценочных средств в соответствии с рабочей программой дисциплины.

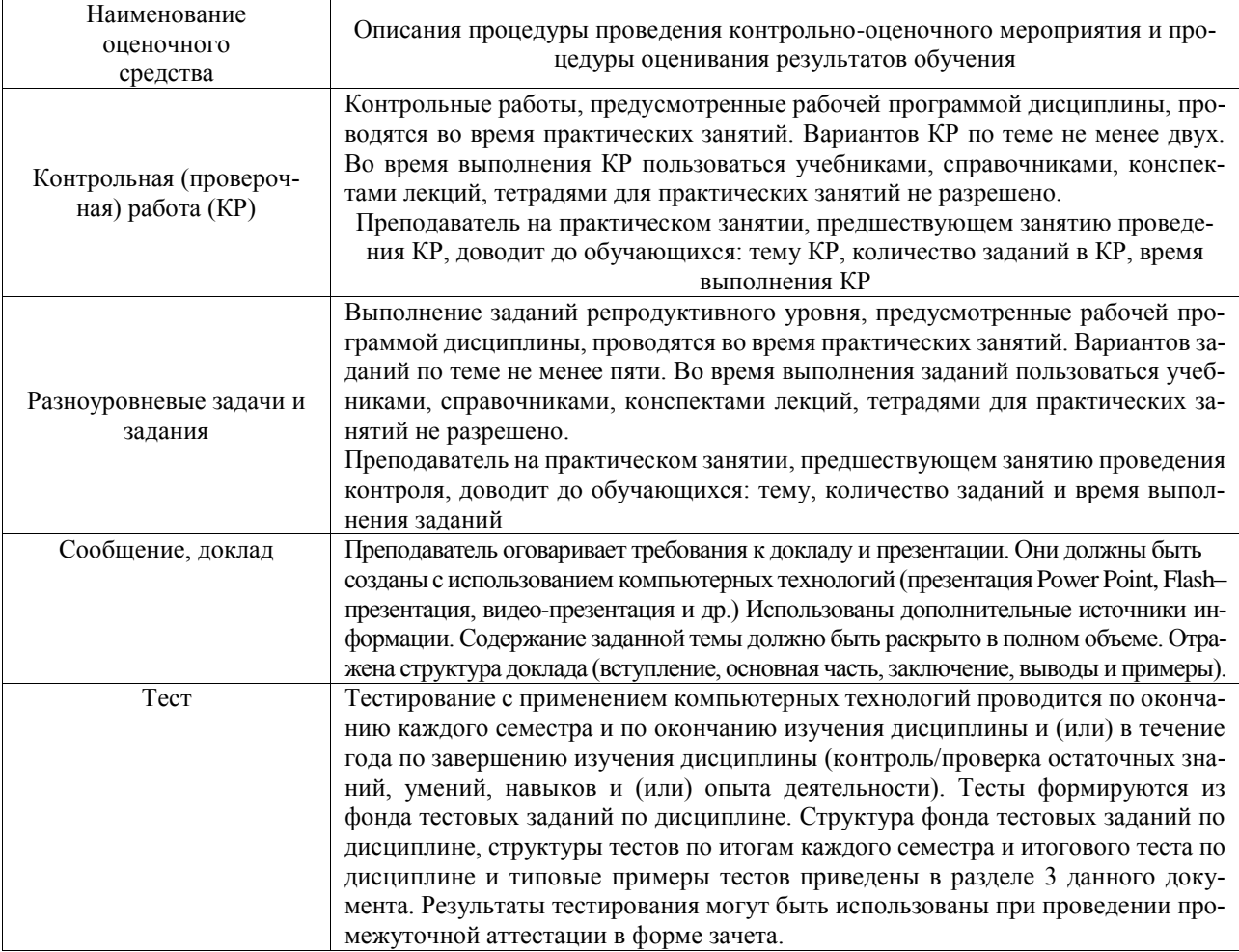

Для организации и проведения промежуточной аттестации составляются типовые контрольные задания или иные материалы, необходимые для оценки знаний, умений, навыков и (или) опыта деятельности, характеризующих этапы формирования компетенций в процессе освоения образовательной программы.

Перечень теоретических вопросов и типовые практические задания разного уровня сложности для проведения промежуточной аттестации обучающиеся получают в начале семестра через электронную информационно-образовательную среду ИрГУПС (личный кабинет обучающегося).

### **Описание процедур проведения промежуточной аттестации в форме зачета и оценивания результатов обучения**

При проведении промежуточной аттестации в форме зачета преподаватель может воспользоваться результатами текущего контроля успеваемости в течение семестра. С целью использования результатов текущего контроля успеваемости, преподаватель подсчитывает среднюю оценку уровня сформированности компетенций обучающегося (сумма оценок, полученных обучающимся, делится на число оценок).

### **Шкала и критерии оценивания уровня сформированности компетенций в результате изучения дисциплины при проведении промежуточной аттестации в форме зачета по результатам текущего контроля (без дополнительного аттестационного испытания)**

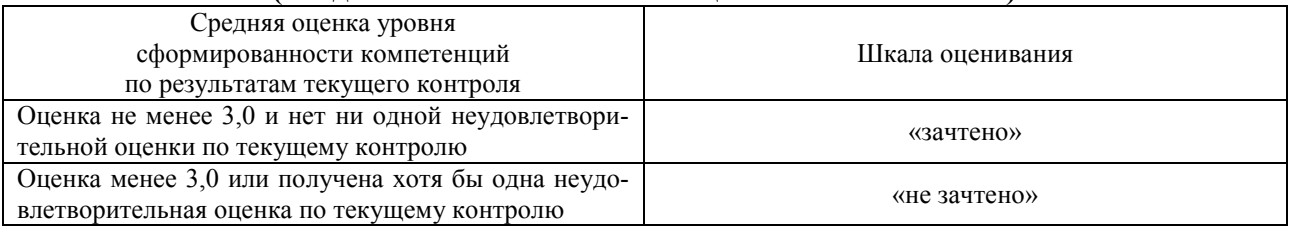

Если оценка уровня сформированности компетенций обучающегося не соответствует критериям получения зачета без дополнительного аттестационного испытания, то промежуточная аттестация проводится в форме собеседования по перечню теоретических вопросов и типовых практических задач или в форме компьютерного тестирования.

Промежуточная аттестация в форме зачета с проведением аттестационного испытания проходит на последнем занятии по дисциплине.

При проведении промежуточной аттестации в форме компьютерного тестирования вариант тестового задания формируется из фонда тестовых заданий по дисциплине случайным образом, но с условием: 50 % заданий должны быть заданиями открытого типа и 50 % заданий – закрытого типа.